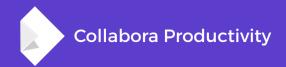

## Dialog tunneling in LibreOffice Online

By Pranav Kant

**Software Engineer at Collabora Productivity** 

pranavk@collabora.com

# How to get more features?

#### Approach #1

- Write a LibreOfficeKit API for each and every set of features
- Identify all the places where state is changed in LO core
  - And invoke LOK callbacks to notify LOK clients
- Augment existing UNO commands to make them LOK compatible
- Handle any LOK corner cases in LibreOffice core
- And then implement all of it in Javascript (LOK client)
- Months and months of work per feature
  - With increasing LOK conditional code in LO core

#### Or

- Reuse the work as much as possible
- Less LOK conditional code
  - Easier to maintain
- Less work overall per feature

| LOK Dialog |                             |   |
|------------|-----------------------------|---|
| Internet   | Hyperlink Type<br>OWeb OETP |   |
|            | <u>U</u> RL:                | - |
| Mail       | Login name:                 |   |
|            | Password:                   |   |
|            | 🦳 Anonymous <u>u</u> ser    |   |
| L.         |                             |   |
| Document   |                             |   |
| 0          |                             |   |

#### **Overview**

- Request to open the dialogs in the core
- Paint them
- Send the pixels to browser
- Forward mouse/key events from browser to core
- Invalidate and render the updated dialog

**Diving Deep** 

#### Implementation

- UNO commands used as Identifiers
- Each SfxBaseModel classes (in sd, sc, sw) implement IDialogRenderable
  - Contains the LOK dialog related methods
  - Handles mouse/key events
  - Handle dialog child mouse/key events
  - And LOK dialog related callbacks
    - Notifies dialog invalidation, close

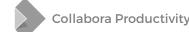

#### **Painting into VD**

- Not possible to get the size of the dialog easily before it's realized
- Provide a larger surface to draw the dialog into
- Return the width and height in paintDialog call
- Trim the original surface to the size of the dialog

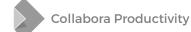

#### Invalidation

- Dialog consists of several widgets (each vcl::Window)
- Each one is invalidated separately
- But we want per dialog invalidation only
- We catch invalidation of each control in "Control" base class
  - And invalidate the parent dialog
- Suppress the duplicate invalidation callbacks in CallbackFlushHandler
- Supress invalidation during painting
  - Set/unset dialog painting flags before/after dialog painting

#### Invalidation

- Invalidation callbacks are fired from sfx2 module
  - All view shell objects in sfx2
  - Many LOK helper methods already available
- But the invalidation happens in vcl/
  - And vcl/ does not (should not) depend on sfx2, so cannot fire callbacks directly from vcl/
- Register IDialogRenderable (implemented by SfxBaseModel of each module) with vcl/
  - IDialogRenderable contains methods that can then fire callbacks

#### **Child dialog windows / floating windows**

| LibreOffice GtkTiledViewer                                                                                                    |                                                                                                    |   |
|----------------------------------------------------------------------------------------------------|----------------------------------------------------------------------------------------------------|---|
|                                                                                                    | □ I (Page 1) ▼ Standard ▼ .uno:InsertIndexesEntry ▼                                                                                                    | - |
| <b>B</b> <i>I</i> <u>U</u> <del>S</del> ∧ ∨ <u>E</u> <u>≡</u> <u>≡</u> <u></u> = <u></u> = <u></u> = <u></u> = <u></u> = <u></u> = | LOK Dialog                                                                                                    |   |
| Sdf asdf sadf                                                                                                    | Selection   Index   Table of Contents   Entry   Alphabetical Index   User-Defined   Ist key   Ist key   Index   Phonetic reading   Phonetic reading Phonetic reading Phonetic reading Phonetic reading Phonetic reading Phonetic reading Phonetic reading Phonetic reading Ind key Phonetic reading Phonetic reading Ph |   |
|                                                                                                    |                                                                                                    |   |

1.1.1

#### **Child dialog windows / floating windows**

- PaintActiveFloatingWindow in IDialogRenderable
  - Broadcast coordinates through a callback
    - LOK\_CALLBACK\_DIALOG\_CHILD

{ "dialogId": "IndexEntryDialog",

"action": "invalidate",

```
"position": "77, 54" }
```

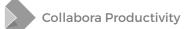

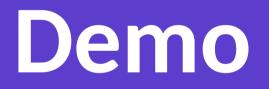

#### What's still left to do? (Future plans)

- Modeless dialogs only for now
  - Only 7 modeless ones in writer
- Modal dialogs stop the world
  - Which is undesirable in Online
- Some modal dialogs can easily be modeless
- Turn them to modeless

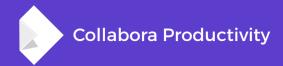

### **Any Questions?**

#### **By Pranav Kant**

pranavk@collabora.com